# **PERANCANGAN JARINGAN DAN MANAJEMEN AKSES SERTA** *BANDWIDTH* **DI SMP NEGERI 1 JATEN**

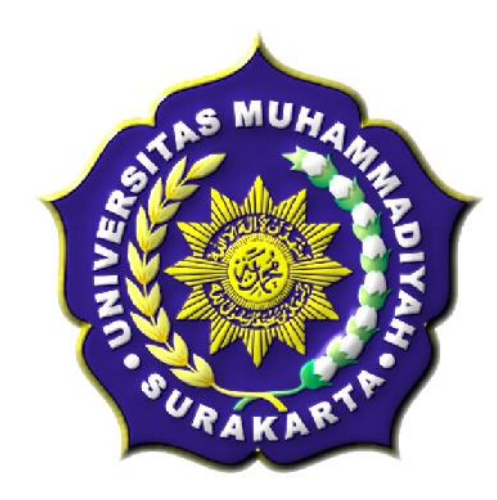

### **SKRIPSI**

Disusun sebagai salah satu syarat menyelesaikan Jenjang Strata I

pada Program Studi Teknik Informatika Fakultas Komunikasi dan Informatika

Universitas Muhammadiyah Surakarta

**Oleh:**

*Budi Setiyawan*

NIM : L200080027

**PROGRAM STUDI TEKNIK INFORMATIKA FAKULTAS KOMUNIKASI DAN INFORMATIKA UNIVERSITAS MUHAMMADIYAH SURAKARTA 2012**

## HALAMAN PERSETUJUAN

Skripsi dengan judul

# "PERANCANGAN JARINGAN DAN MANAJEMEN AKSES SERTA BANDWIDTH DI SMP NEGERI 1 JATEN"

ini telah diperiksa, disetujui dan disahkan pada:

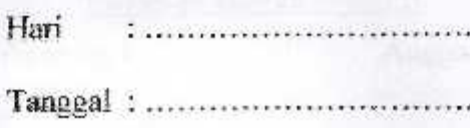

Pembimbing I

Fajar Suryawan, S.T., M.Eng. Sc, Ph.D. NIK:924

Pembimbing II

 $-1$  Sm  $-1$ 

Jan Wantoro, S.T. NIK: 200.1304

## **HALAMAN PENGESAHAN**

# PERANCANGAN JARINGAN DAN MANAJEMEN AKSES SERTA **BANDWIDTH DI SMP NEGERI 1 JATEN**

dipersiapkan dan disusun oleh

#### **Budi Setiyawan**

NIM: L20008027

telah dipertahankan di depan Dewan Penguji

#### Susunan Dewan Penguji

Pembimbing I

Anggota Dewan Penguji Lain

Fatah Yasin, S.T., M.T.

NIK: 738

. M.Eng. Sc, Ph.D. Faiar Survawan. NIK: 924

Pembimbing II

Jan Wantoro, S.T. NTK: 200 1304

Husni Thamrin, S.T. MT., Ph.D. NIK: 706

Skripsi ini telah diterima sebagai salah satu persyaratan

untuk memperoleh gelar sarjana

Tanggal .....................

Dekan Fakultas Komunikasi dan Informatika

Husni Thamrin, S.T. MT., Ph.D. NJK: 706

Ketua Program Studi Teknik Informatika

Aris Rakhmadi, ST., M.Lng. NIK: 983

### **DAFTAR KONTRIBUSI**

Dengan ini saya menyatakan bahwa skripsi ini tidak terdapat karya yang pernah diajukan untuk memperoleh gelar kesarjanaan di suatu Perguruan Tinggi, dan sepanjang pengetahuan saya juga tidak terdapat karya atau pendapat yang pernah ditulis atau diterbitkan oleh orang lain kecuali yang secara tertulis diacu dalam naskah ini dan disebutkan dalam daftar pustaka.

Rerikut saya sampaikan daftar kontribusi dalam penyusunan skripsi:

- 1. Saya melakukan perancangan jaringan dan manajemen bandwidth serta manajemen akses ini sendiri dengan bantuan buku dan internet.
- 2. Router dan aplikasi yang saya gunakan untuk melakukan perancangan jaringan ini ialah PfSense dan Squid.
- 3. Pc Router dan proxy server menggunakan Athlon X2 2.7 GHz.

Demikian nemvataan dan daftar kontribusi ini saya buat dengan sejujurnya. Saya bertanggungjawab atas isi dan kebenaran daftar di atas.

Surakarta, Jum 2012

**Budi Setivawan** 

Mengetahui:

Pembimbing I

Fajar Suryawan, S.T., M.Eng. Sc, Ph.D. NIK: 924

Pembimbine II

lan Wantoro, S.T. NIK: 200.1304

### **MOTTO DAN PERSEMBAHAN**

#### **MOTTO :**

*"Hidup hanya sekali didunia, jalani kehidupan dengan maksimal agar tidak ada penyesalan".*

*"Jika kita ingin mendapatkan sesuatu maka bersiaplah untuk kehilangan sesuatu"*

*"Allah akan selalu membantu umatnya jika mau berusaha dan jangan lupa selalu berdoa, karena tanpa doa bagaikan tentara yang maju perang tanpa senjata".*

*-Penulis-*

### **PERSEMBAHAN :**

- 1. Untuk Allah SWT yang selalu mendengarkan doa umatnya.
- 2. Untuk kedua orang tuaku yang menyayangi aku dari kecil hingga sekarang tanpa meminta balasan.
- 3. Adikku yang merelakan laptopnya hidup sepanjang malam untuk dijadikan media experimen.
- 4. Untuk Wulan yang selalu menemani dan memberikan semangat sehingga skripsi ini dapat diselesaikan.
- 5. Untuk Agung, Ardi, Radix, Fajar yang menjadi sahabat bagaikan kepompong dari semester 1 sampai sekarang dan selamanya.
- 6. Untuk Suhartono, Dian, Khonita, Rahman yang selalu bersama-sama di kampus saat mengerjakan skripsi.
- 7. Untuk semua teman-teman jurusan informatika kelas A yang telah membuat hidup menjadi ceria saat kegiatan perkuliahan dari semester 1 sampai 7 berlangsung.
- 8. Untuk teman-teman Teknik Informatika khususnya angkatan 2008 yang tidak dapat disebutkan satu-persatu, terima kasih telah bersedia berbagi ilmu dan pengalamannya.
- 9. Semua pihak yang membantu dalam penyusunan skripsi hingga dapat selesai.

#### **KATA PENGANTAR**

Puji syukur penulis panjatkan ke hadirat Allah SWT, yang telah melimpahkan taufik, hidayah dan rahmat-Nya sehingga skripsi dengan judul "Perancangan jaringan dan manajemen akses serta bandwidth di SMP Negeri 1 Jaten" dapat diselesaikan dengan baik. Skripsi ini dapat terselesaikan berkat bantuan dari berbagai pihak, oleh karena itu pada kesempatan ini penulis menyampaikan terima kasih dan penghargaan kepada :

- 1. Bapak Husni Thamrin, S.T, MT., Ph.D. selaku Dekan Fakultas Komunikasi dan Informatika yang telah melayani dan memberikan fasilitas bagi kelancaran studi.
- 2. Bapak Aris Rakhmadi, ST., M.Eng. selaku ketua jurusan Teknik Informatika.
- 3. Bapak Fajar Suryawan, S.T., M.Eng. Sc, Ph.D selaku pembimbing I dan bapak Jan Wantoro, S.T selaku pembimbing II yang telah meluangkan watunya untuk membimbing dan memberikan saran demi kesempurnaan skripsi ini.
- 4. Segenap dosen penguji pada seminar proposal dan pra pendadaran yang telah memberikan saran dan masukan dalam penyusunan skripsi ini.
- 5. Bapak dan ibu dosen pengampu mata kuliah pada Program Studi Teknik Informatikan yang telah memberikan bekal ilmu yang sangat bermanfaat bagi penulis.
- 6. Segenap Staf / Karyawan pada Program Studi teknik Informatika yang telah melayani dan memberikan fasilitas bagi kelancaran studi.

7. Bapak Kepala Sekolah dan bapak Slamet selaku admin dari SMP Negeri 1

Jaten yang memberikan tempat penelitian dan staf-staf SMP.

8. Rekan-rekan Teknik Informatika khususnya angkatan 2008 yang memberikan dukungan dalam penyelesaian skripsi ini.

Semoga Allah SWT berkenan untuk memberikan balasan yang sesuai dengan budi baik yang telah mereka berikan. Penulis berharap semoga skripsi ini dapat bermanfaat bagi pengembangan penelitian selanjutnya dan pendidikan.

Surakarta, Jum 2012

Penulis

## **DAFTAR ISI**

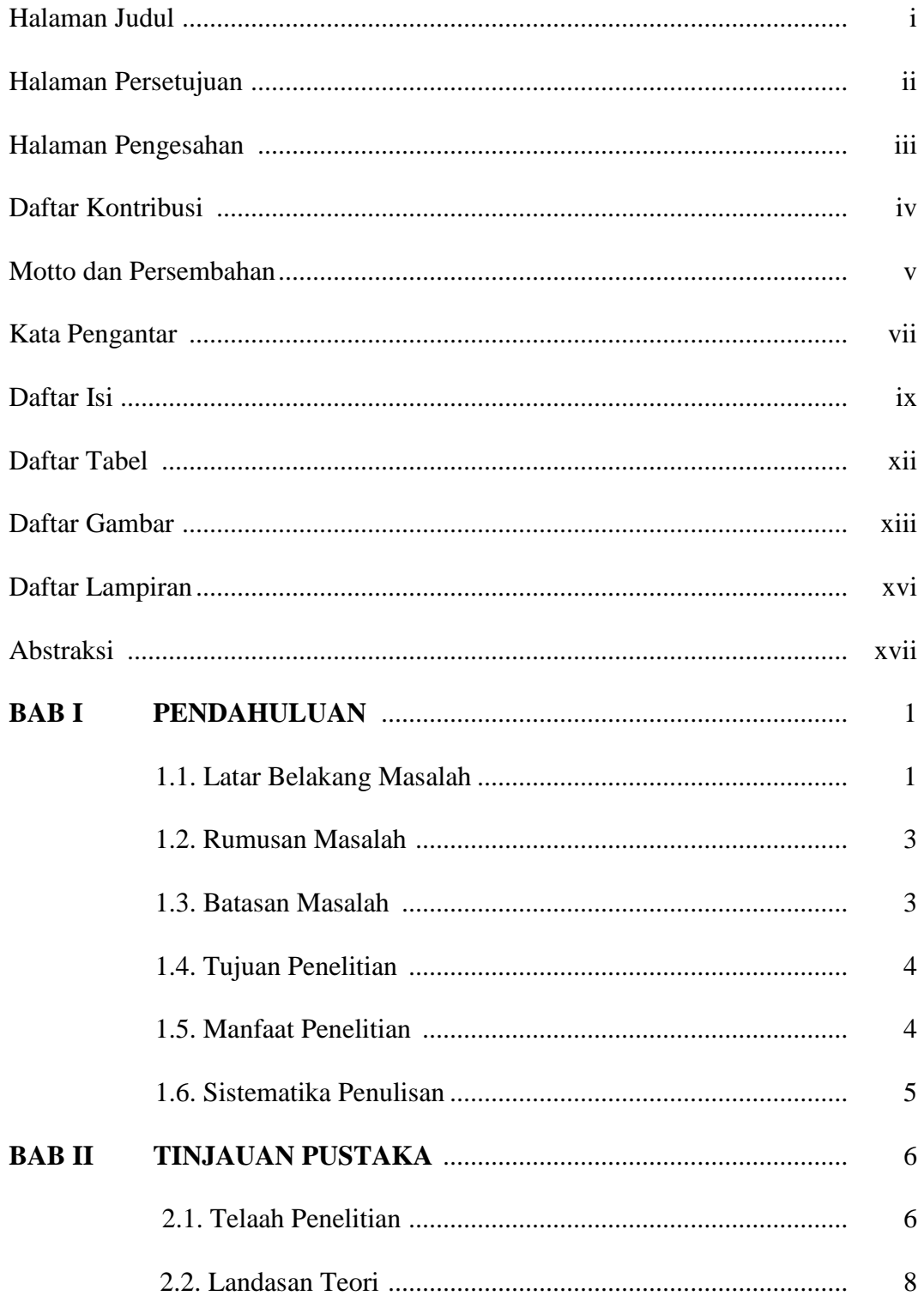

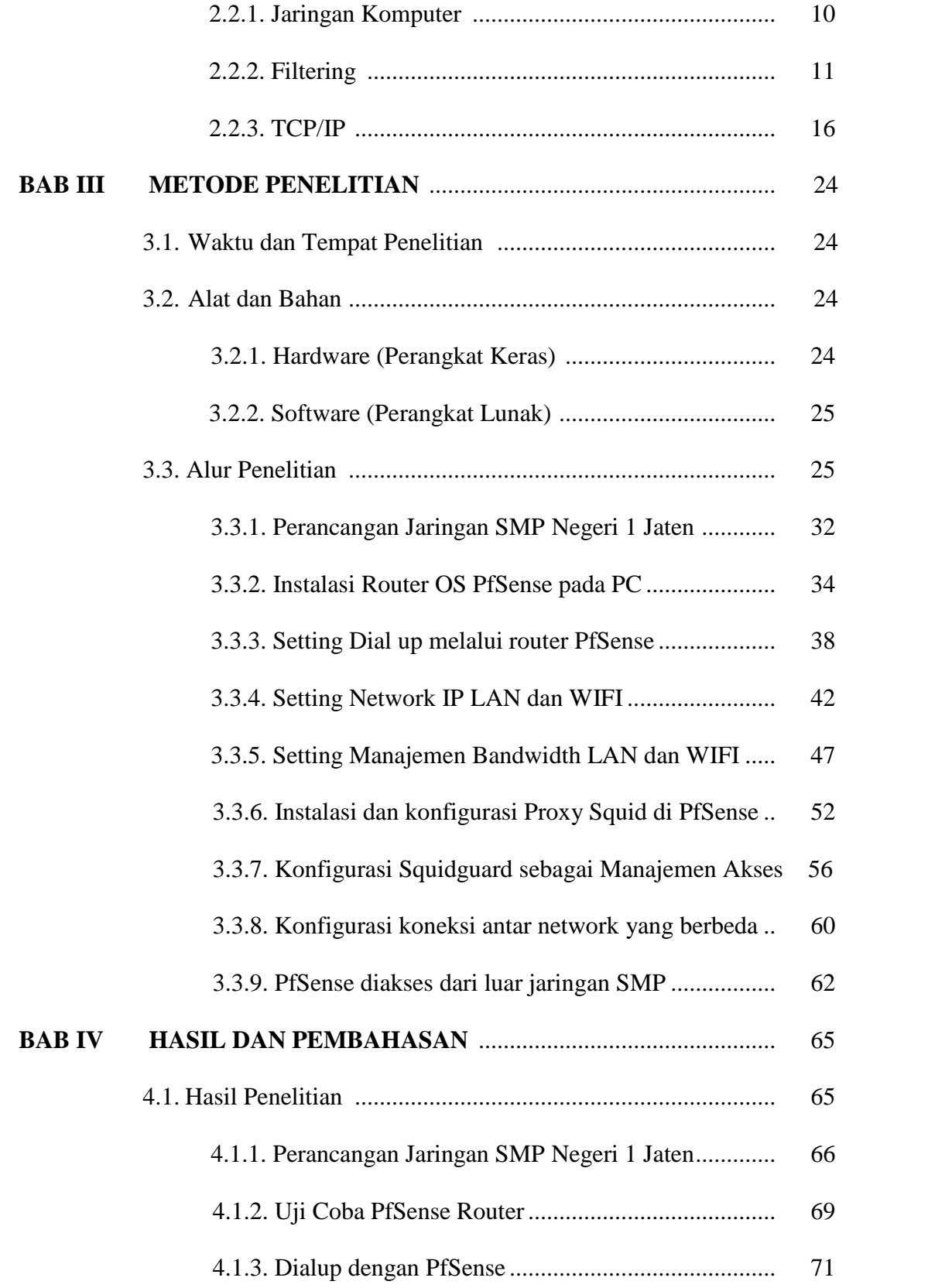

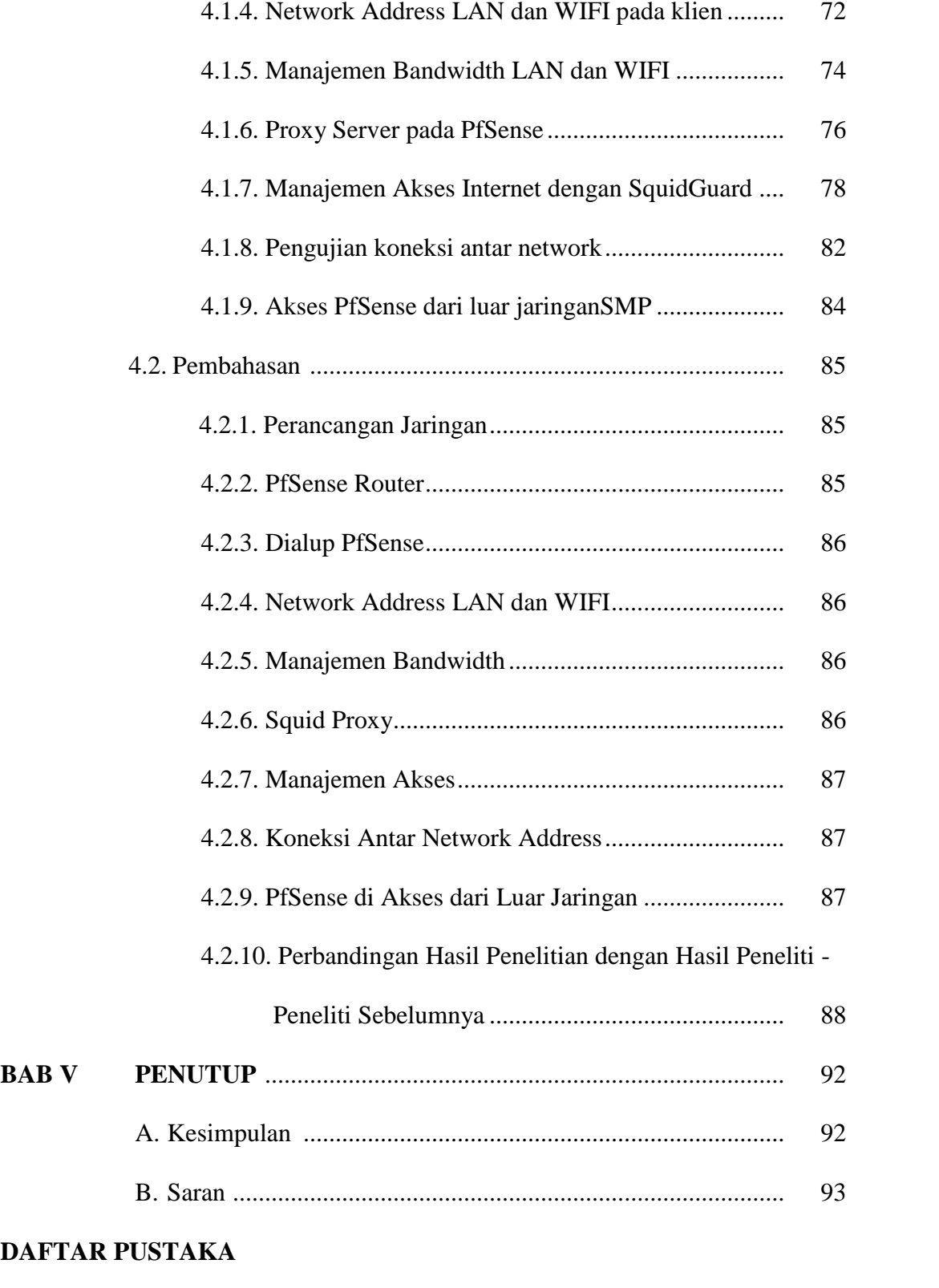

# **Lampiran**

## **DAFTAR TABEL**

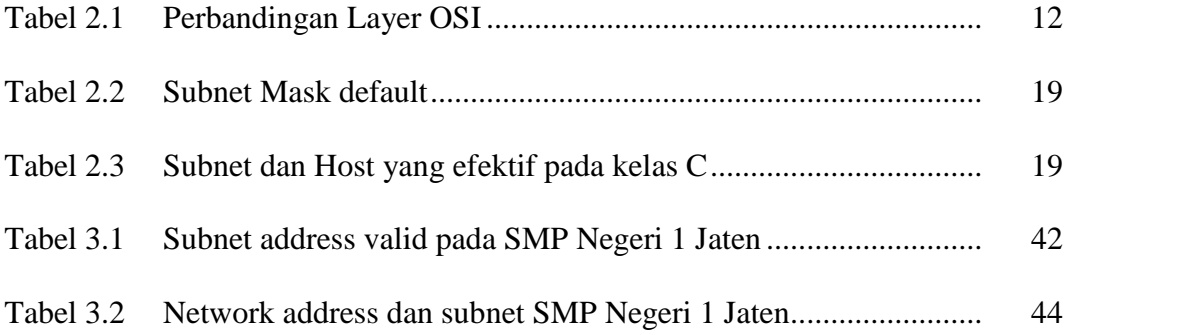

## **DAFTAR GAMBAR**

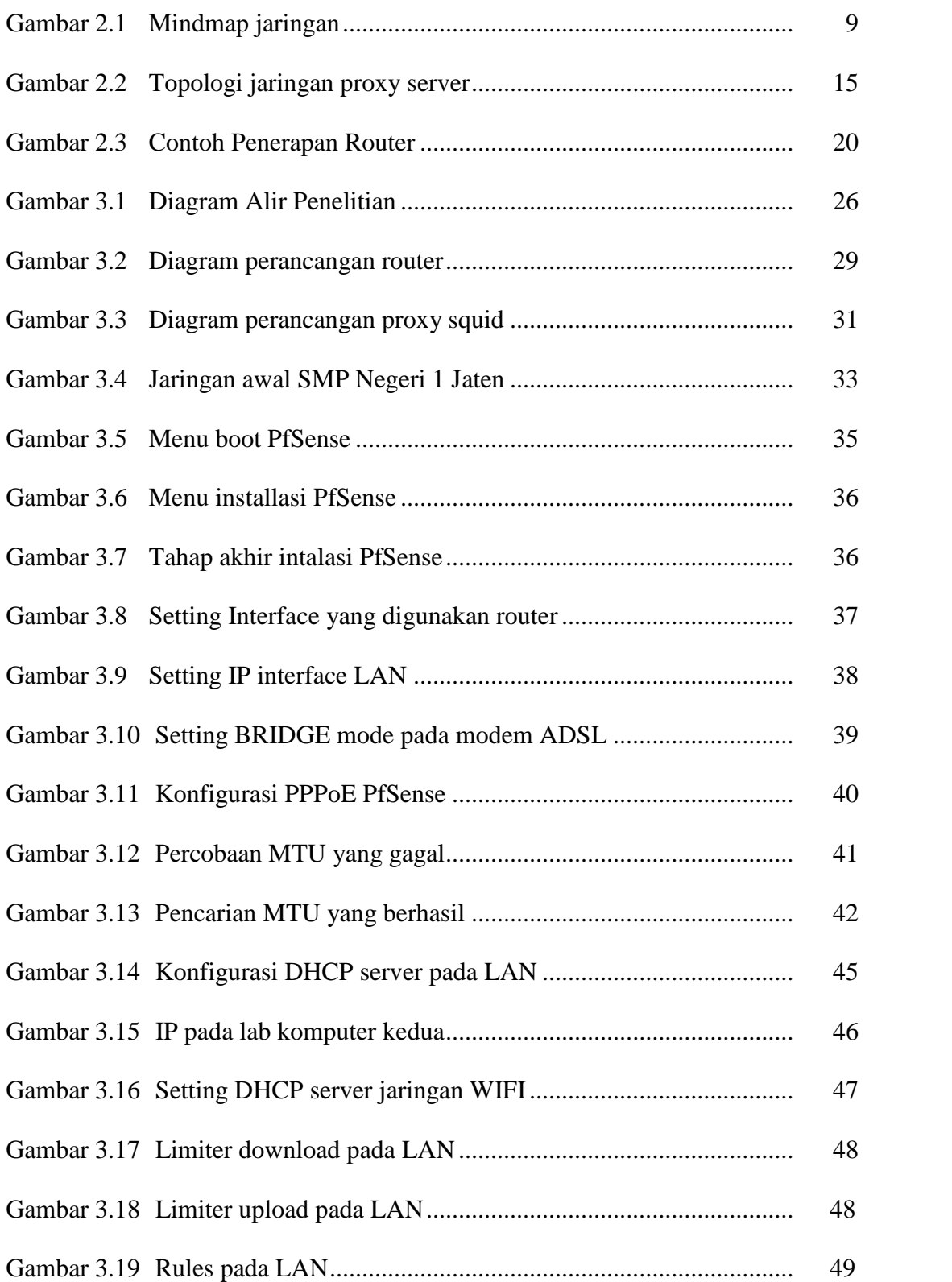

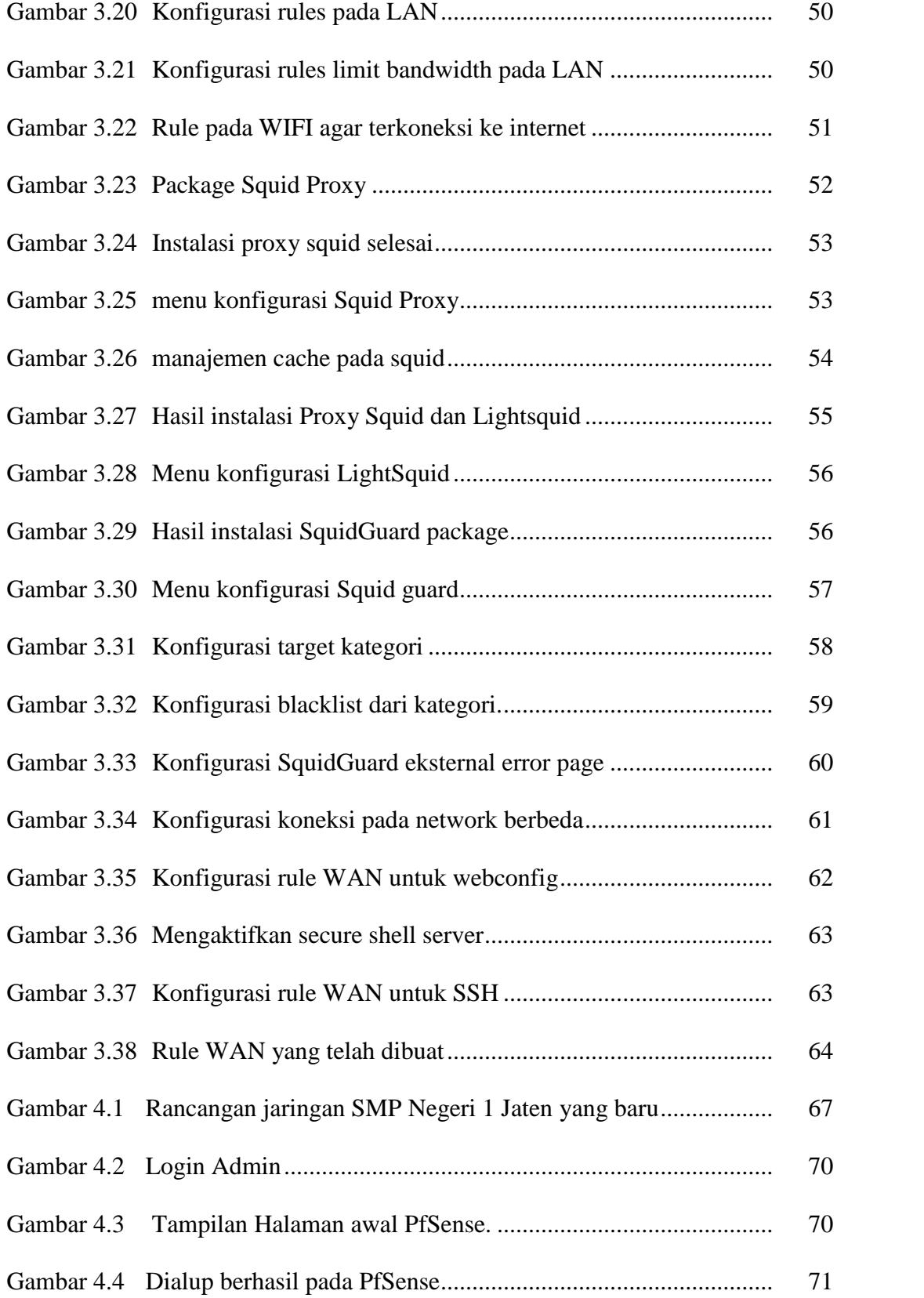

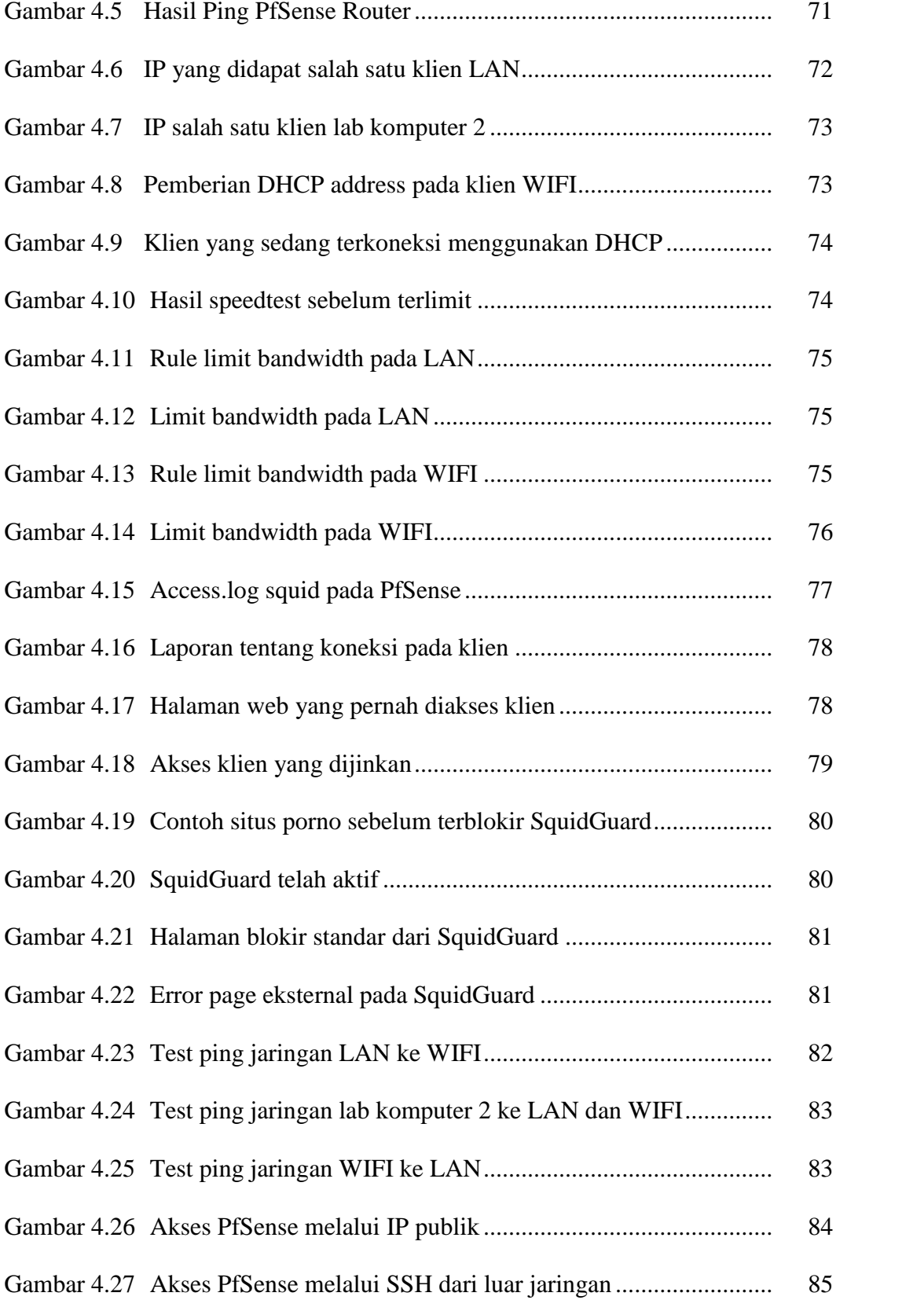

## **DAFTAR LAMPIRAN**

- Lampiran I Tabel Pembagian IP Address SMP Negeri 1 Jaten.
- Lampiran II Denah Ruang SMP Negeri 1 Jaten.
- Lampiran III Hasil Wawancara dengan Administrator SMP Negeri 1 Jaten.
- Lampiran IV Surat Keterangan telah melakukan penelitian

#### **ABSTRAKSI**

Perancangan jaringan sangat penting dalam membuat suatu sistem jaringan. Merancang suatu jaringan haruslah sesuai dengan kebutuhan dari suatu instansi yang berhubungan. Semisal sekolahan perlu adanya manajemen jaringan agar koneksi yang ada tidak disalah gunakan oleh guru maupun siswa untuk membuka situs-situs tidak berguna seperti situs porno. Situs-situs seperti itu padahal sering disusupi worm dan malware. Selain itu, situs-situs yang ada sekarang membutuhkan *bandwidth* yang besar untuk membukanya. Hal seperti itu tentunya akan menyebabkan kecepatan akses berkurang. Sehingga untuk mengatasi hal tersebut solusi yang dapat diberikan adalah pemakaian *route*r dan *proxy server*.

Metode penelitian yang digunakan adalah metode wawancara, literatur dan ekperimen. Dari beberapa metode tersebut akan dibuat perancangan jaringan yang dibutuhkan oleh instansi sekolah. Peralatan yang dibutuhkan adalah *PfSense 2.0.1* dan *Squid 2.7.STABLE9* sebagai software pendukung.

Dengan adanya perancangan jaringan ini bandwidth pada SMP Negeri 1 Jaten akan dibagi dan situs-situs yang tidak layak dibuka oleh pelajar, pegawai serta tidak berguna bagi pendidikan maupun pekerjaan akan diblokir sehingga akses internet lebih optimal untuk kegiatan belajar-mengajar. Sistem ini juga memudahkan dalam konfigurasi jika ada banyak klien di suatu tempat karena berfungsi sebagai transparent proxy.

#### **Kata Kunci: PfSense, Squid, Bandwidth**